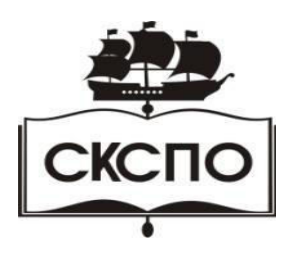

**государственное автономное профессиональное образовательное учреждение Самарской области «Самарский колледж сервиса производственного оборудования имени Героя Российской Федерации Е.В. Золотухина»**

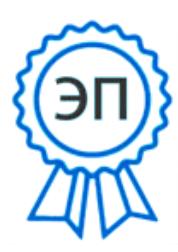

C=RU, O=ГАПОУ СКСПО, CN=Бодров В.Г., E=poo\_skspo\_su@samara.edu.ru 00888305e4e5d30868 2021.12.13 01:17:58+04'00'

УТВЕРЖДАЮ Приказ директора колледжа от 25.05.2021 г. № 119/1

# **РАБОЧАЯ ПРОГРАММА УЧЕБНОЙ ДИСЦИПЛИНЫ ОП.01 Инженерная графика**

программа подготовки специалистов среднего звена

среднего профессионального образования

по специальности

**23.02.07 Техническое обслуживание и ремонт двигателей, систем и агрегатов автомобилей**

# *СОДЕРЖАНИЕ*

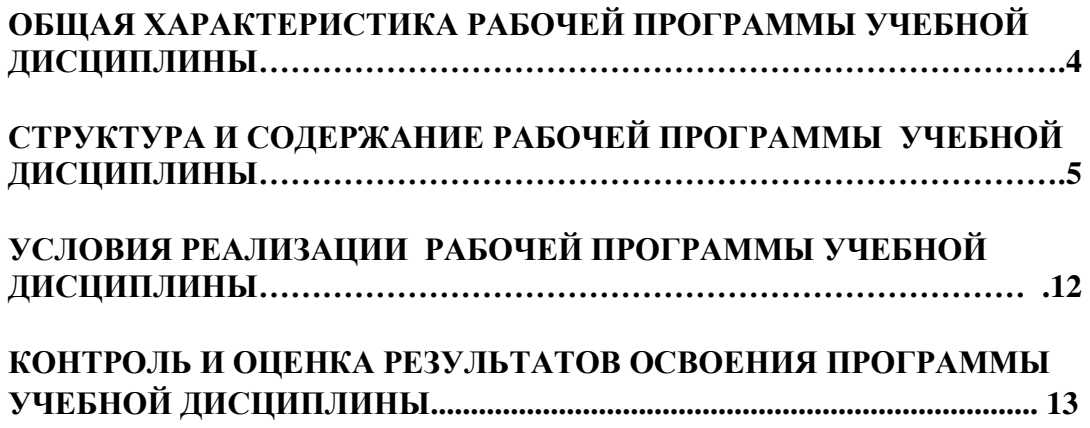

# *1.ОБЩАЯ ХАРАКТЕРИСТИКА РАБОЧЕЙ ПРОГРАММЫ УЧЕБНОЙ ДИСЦИПЛИНЫ ОП 01 ИНЖЕНЕРНАЯ ГРАФИКА*

1.1. Место дисциплины в структуре основной профессиональной образовательной программы: Учебная дисциплина входит в профессиональный цикл как общепрофессиональная дисциплина.

1.1. Цель и планируемые результаты освоения дисциплины:

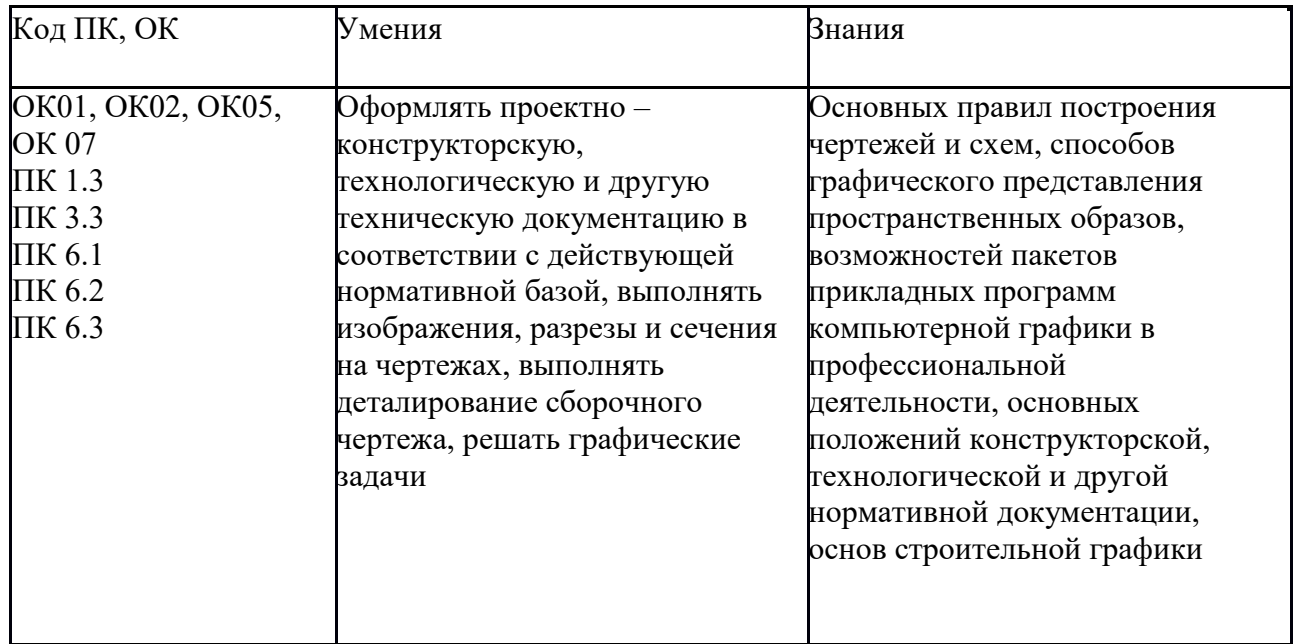

#### **2. СТРУКТУРА И СОДЕРЖАНИЕ УЧЕБНОЙ ДИСЦИПЛИНЫ 2.1. Объем учебной дисциплины и виды учебной работы**

| Вид учебной работы                | Объем часов   |
|-----------------------------------|---------------|
| Обязательная учебная нагрузка     | 94            |
| в том числе:                      |               |
| теоретическое обучение            | 6             |
| практические занятия              | 82            |
| Самостоятельная работа 1          | 4             |
| Промежуточная аттестации Экзамен. | $\mathcal{D}$ |

 $^{-1}$  Самостоятельная работа в рамках образовательной программы планируется образовательной организацией с соответствии с требованиями ФГОС СПО в пределах объема учебной дисциплины в количестве часов, необходимом для выполнения заданий самостоятельной работы обучающихся, предусмотренных тематическим планом и содержанием учебной дисциплины.

# **2.2. Тематический план и содержание учебной дисциплины ОП 01 ИНЖЕНЕРНАЯ ГРАФИКА**

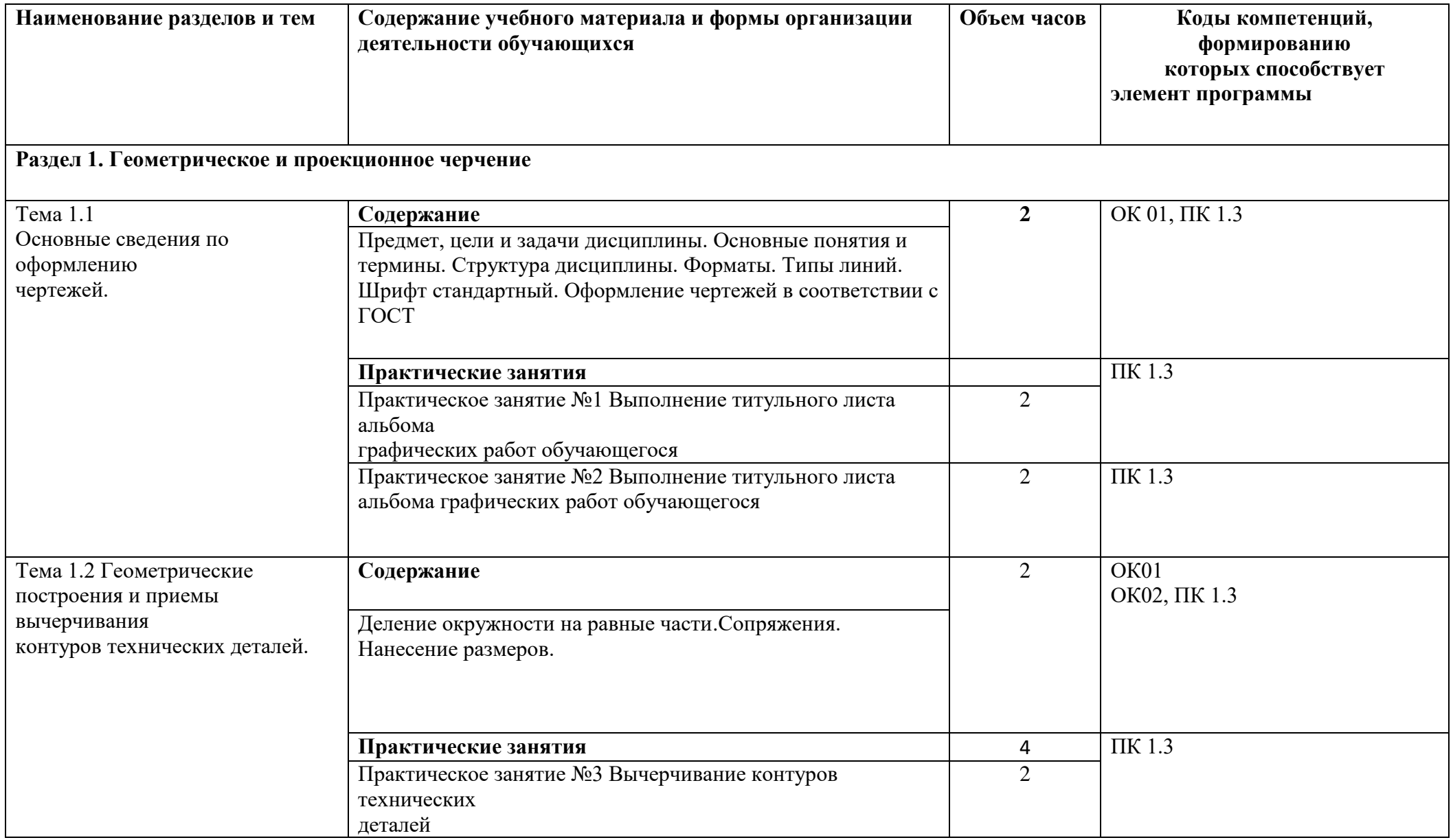

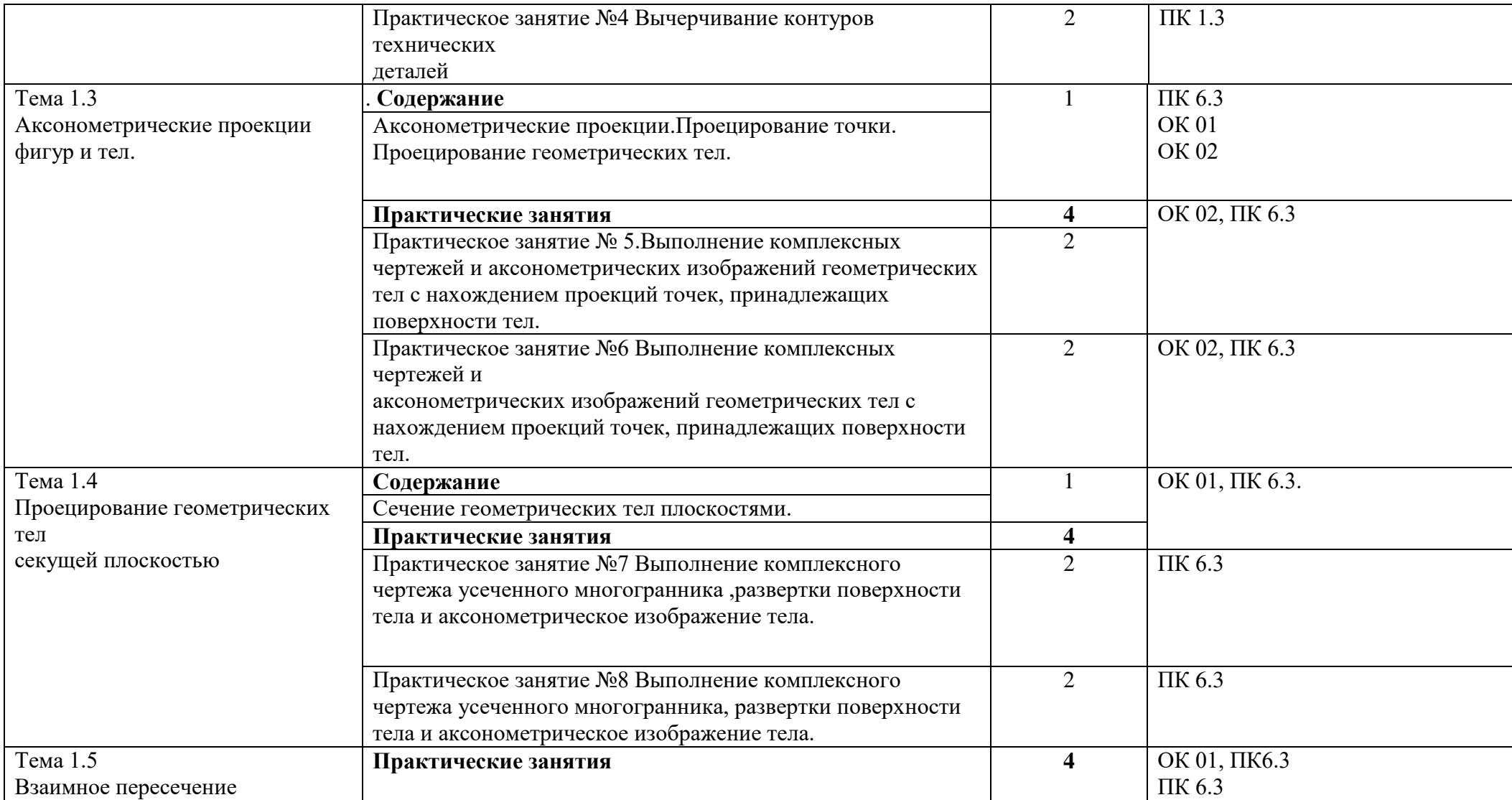

 $\sim 10^{-1}$ 

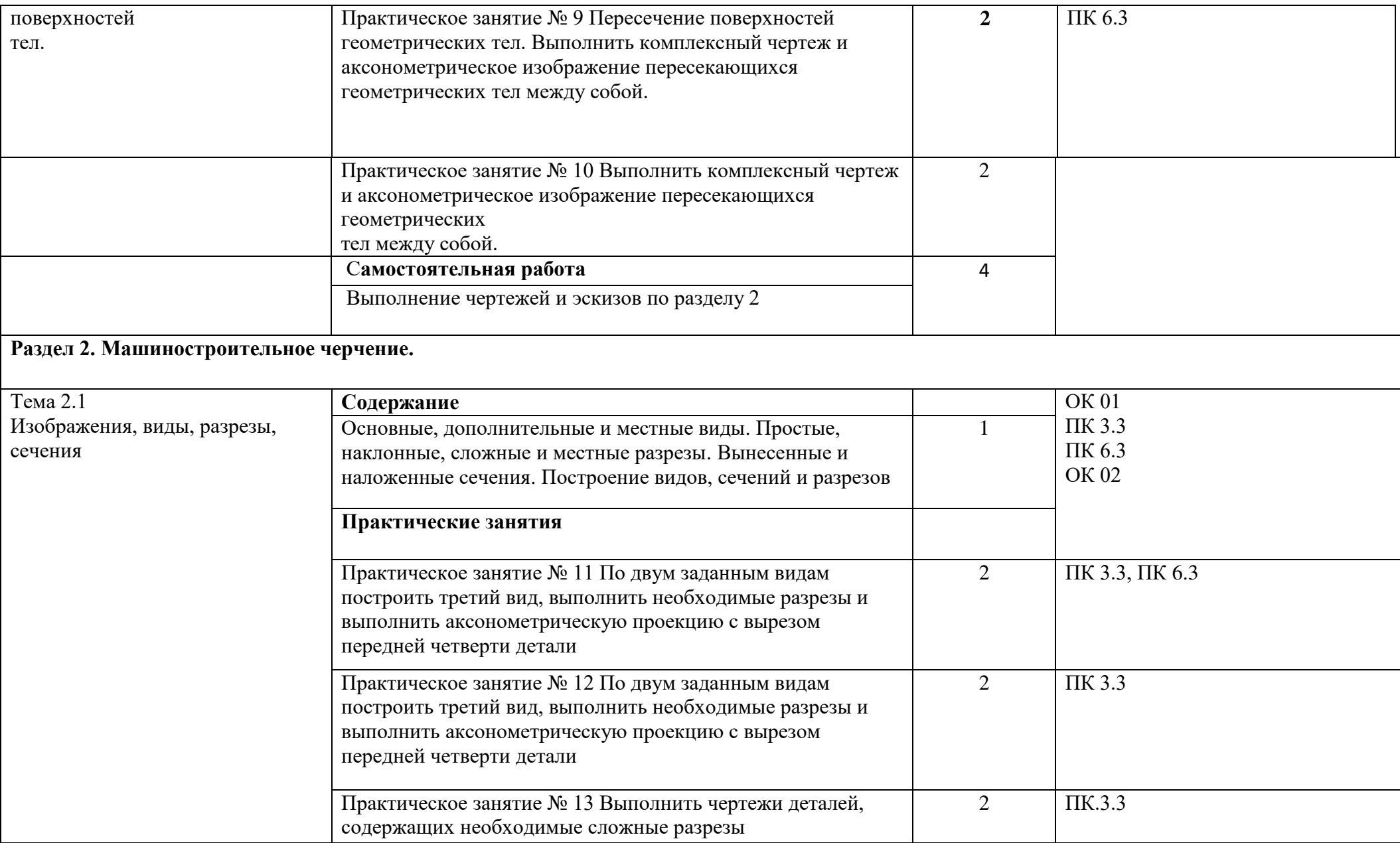

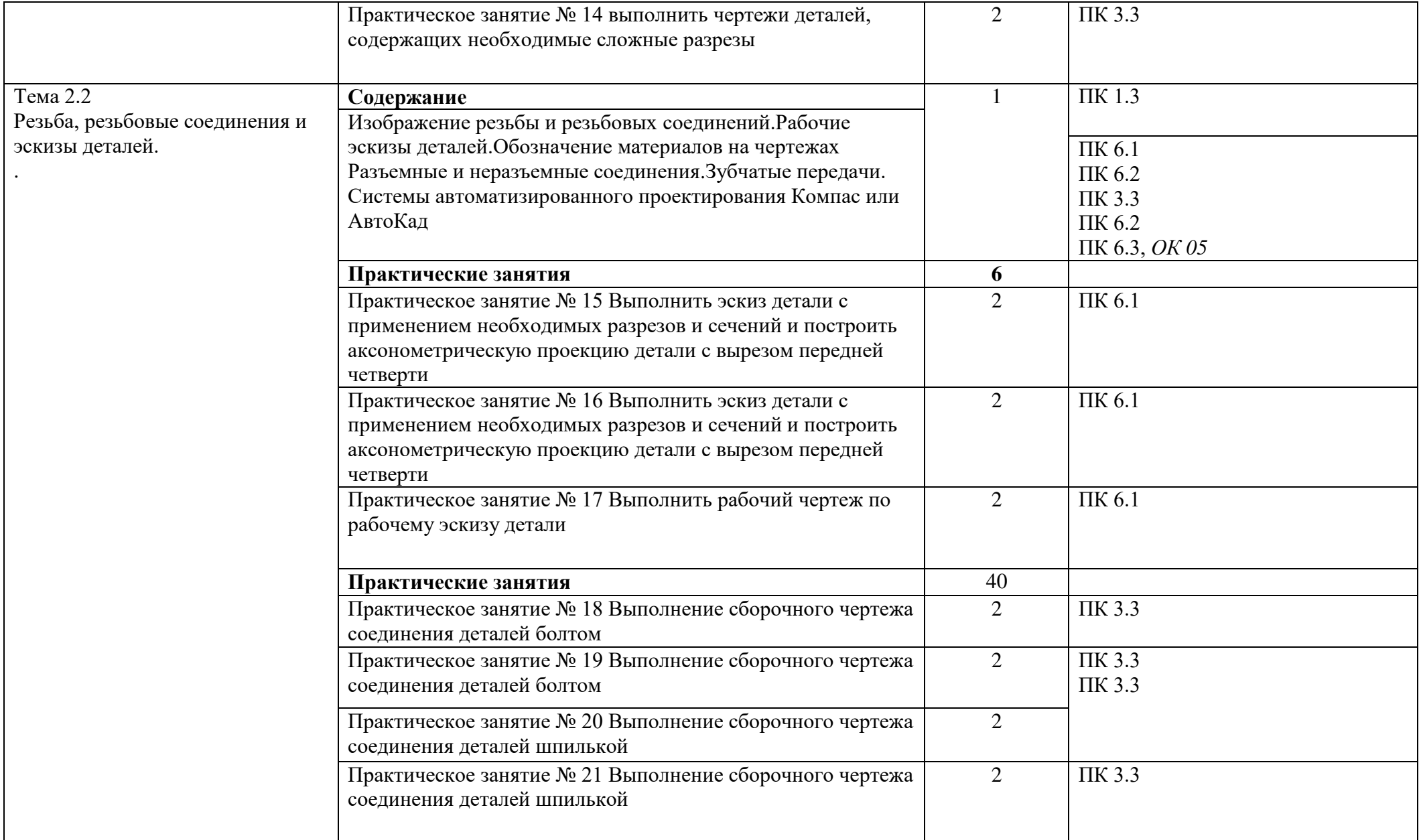

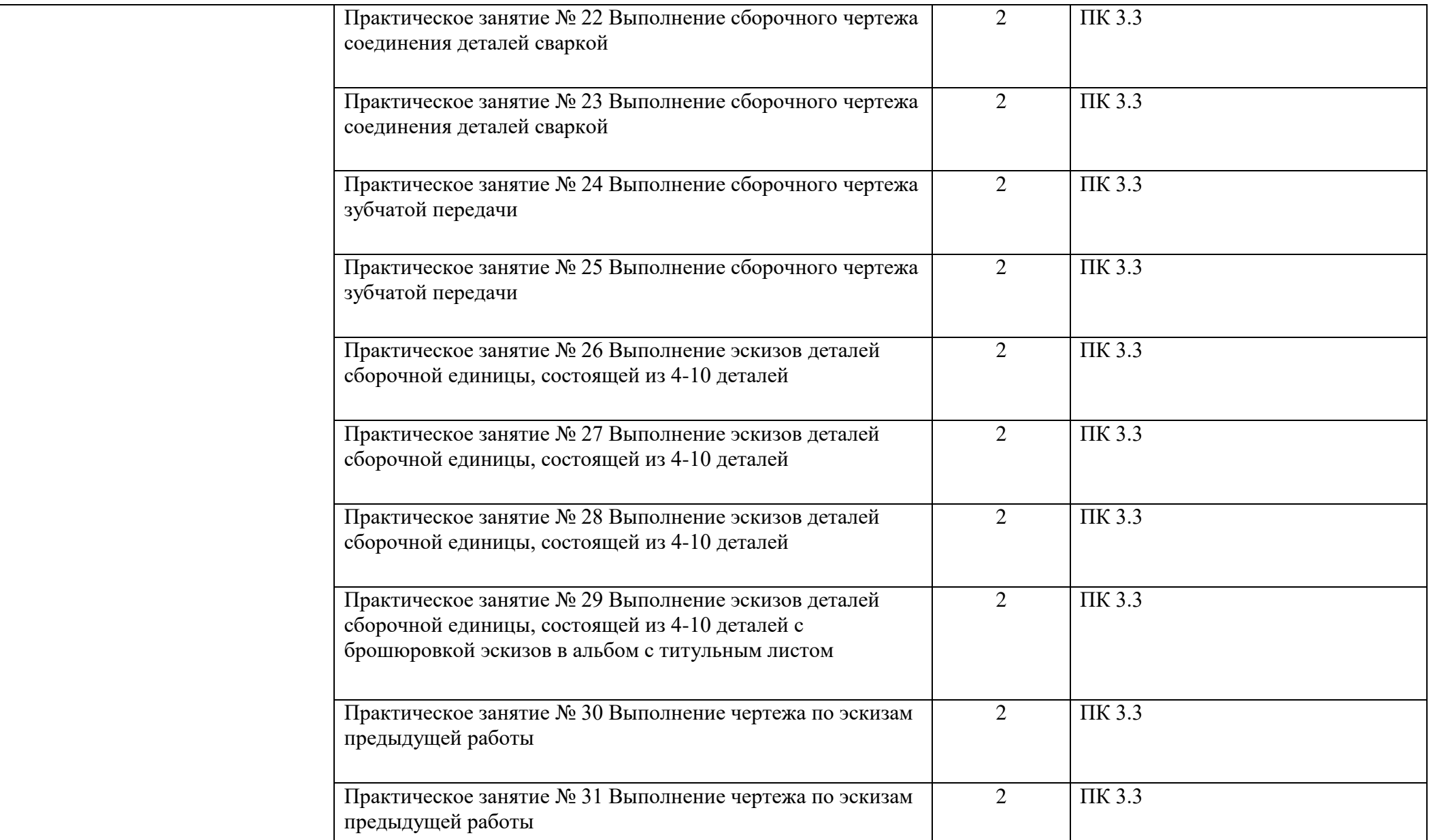

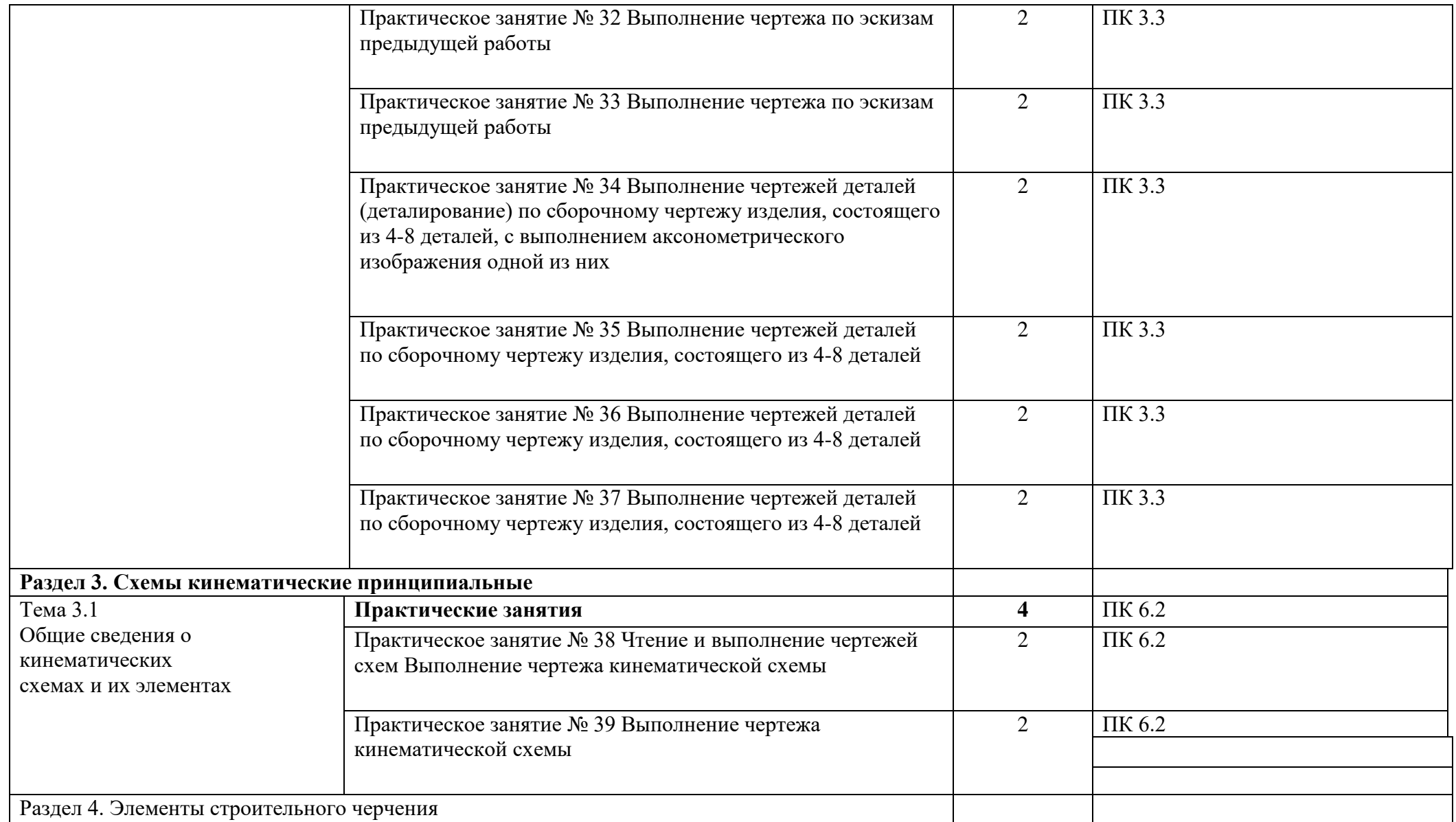

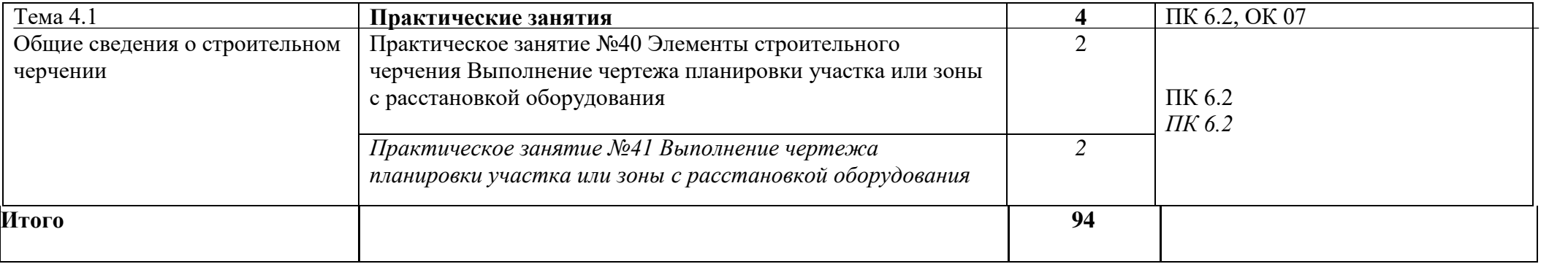

## *3. УСЛОВИЯ РЕАЛИЗАЦИИ РАБОЧЕЙ ПРОГРАММЫ*

#### *3.1. Материально-техническое обеспечение*

Реализация программы дисциплины требует наличие учебного кабинета «Инженерная графика». Оборудование учебного кабинета и рабочих мест кабинетов

- Доска учебная.
- Рабочие места по количеству обучающихся.
- Рабочее место для преподавателя.
- Наглядные пособия (детали, сборочные узлы плакаты, модели и др.).
- Комплекты учебно-методической и нормативной документации.

Технические средства обучения:

- компьютер;
- принтер;
- -графопостроитель (плоттер);
- -проектор с экраном
- программное обеспечение «Компас», «AutoCAD»

#### *3.2. Информационное обеспечение обучения*

#### **Перечень используемых учебных изданий, Интернет-ресурсов, дополнительной литературы.**

#### **Основные источники (печатные издания):**

- 1. Чекмарев А.А. Инженерная графика, машиностроительное черчение: учебник/ А.А.Чекмарев. - М.: ИНФРА - М, 2014. – 396 с.
- 2. Бродский, А.М. Инженерная графика/ А.М. Бродский, Э.М. Фазлулин, В.А. Халгинов. – М.: Академия, 2015. – 400 с.
- 3. Инженерная графика учебник 320 с. 2017 Печатное издание. Электронная версия вЭБ

#### **Электронные издания:**

- 1. Информационно-коммуникационные технологии в образовании //Система федеральных образовательных порталов [Электронный ресурс].- Режим доступа:http: // wwwict.edu.ru
- 2. Начертательная геометрия и инженерная графика [Электронный ресурс]. Режим доступа: wwwING–GRAFIKA.RU
- 3. Начертательная геометрия и инженерная графика [Электронный ресурс]. Режим доступа: www.ngeom.ru

4. Электронный учебник по инженерной графике //Кафедра инженерной и компьютерной графики Санкт – Петербургского государственного университета ИТ-МО[Электронный ресурс]. – Режим доступа :www.engineering – graphics.spb.ru

5. Инженерная графика Электронный учебно-методический комплекс Учебная программа; электронный учебник; контрольно-оценочные средства 2017 Интерактивные мультимедийные учебные материалы

#### **Дополнительные источники (печатные издания)**

- 1. Боголюбов С.К. Сборник заданий по деталированию. М.: Высшая школа,2010
- 2. Левицкий В.Г. Машиностроительное черчение/ В.Г. Левицкий- М.: Высшая школа,  $2009. - 440$  c.
- 3. Миронов Б. Г., Миронова Р.Б. Черчение. М: Высшая школа, 2010 .
- 4. Чекмарев А.А., Осипов В.К. Справочник по машиностроительному черчению/ А.А. Чекмарев, В.К. Осипов. - М.: Высшая школа, 2008. – 496 с.

### *4. КОНТРОЛЬ И ОЦЕНКА РЕЗУЛЬТАТОВ ОСВОЕНИЯ УЧЕБНОЙ ДИСЦИПЛИНЫ*

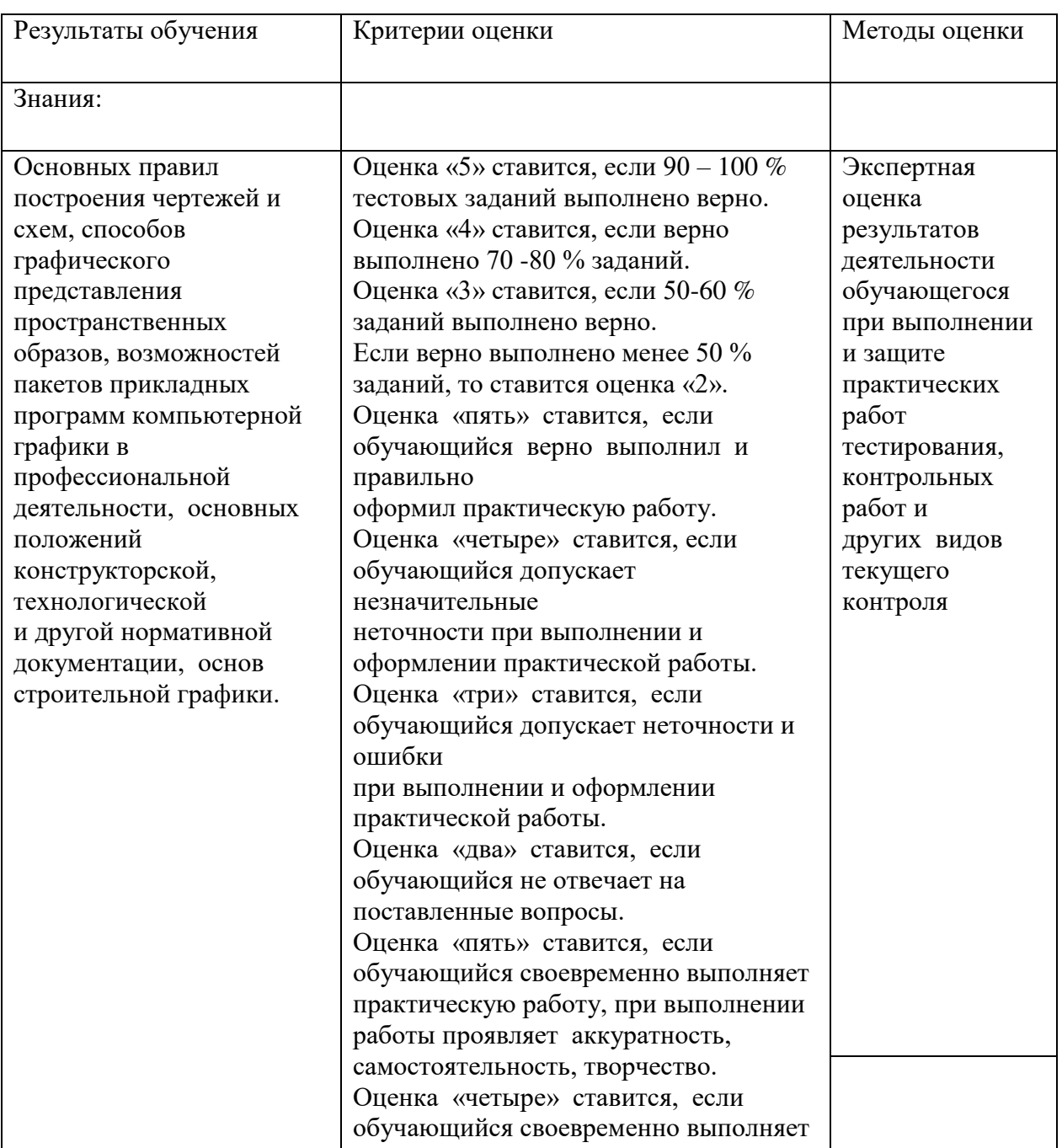

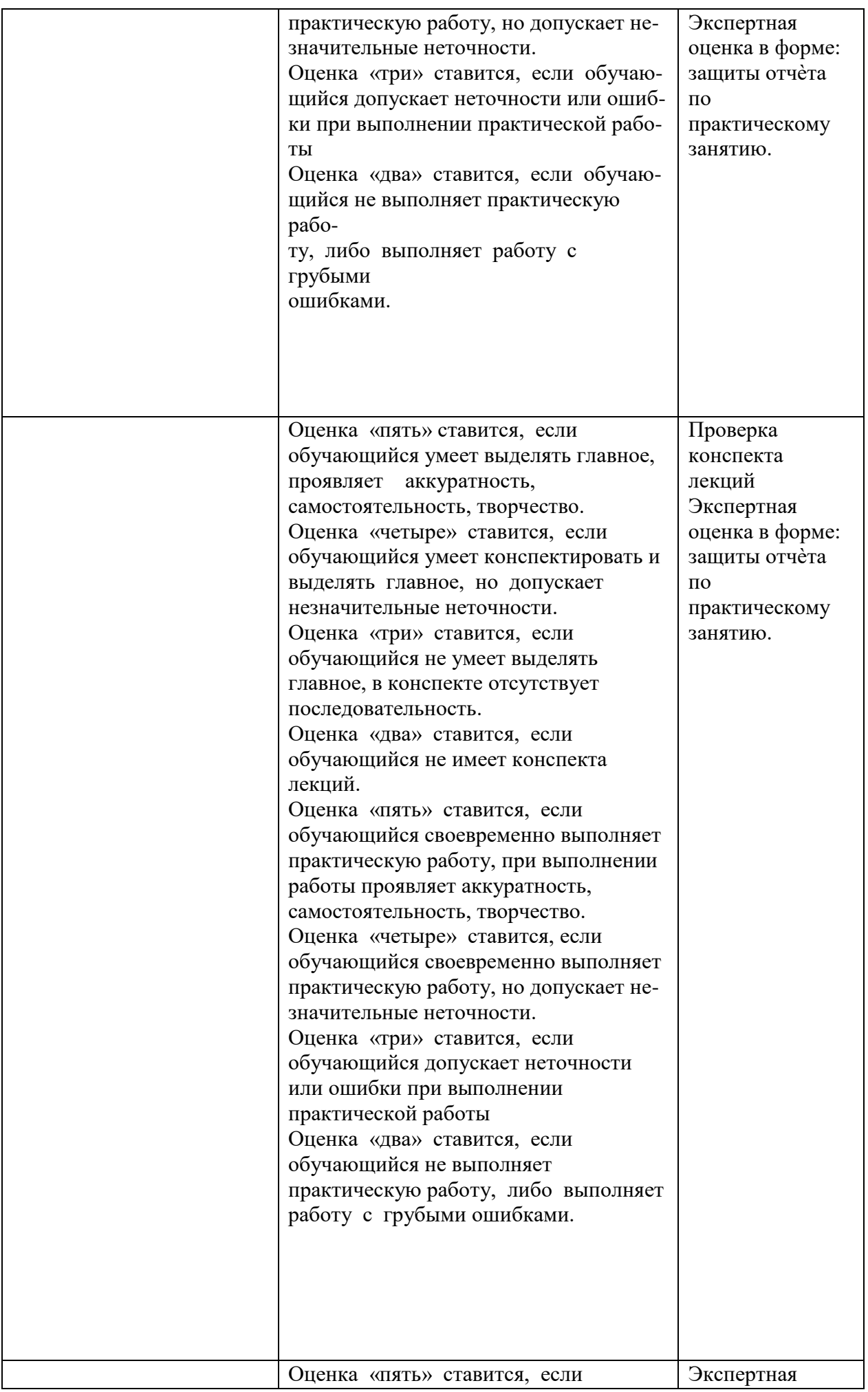

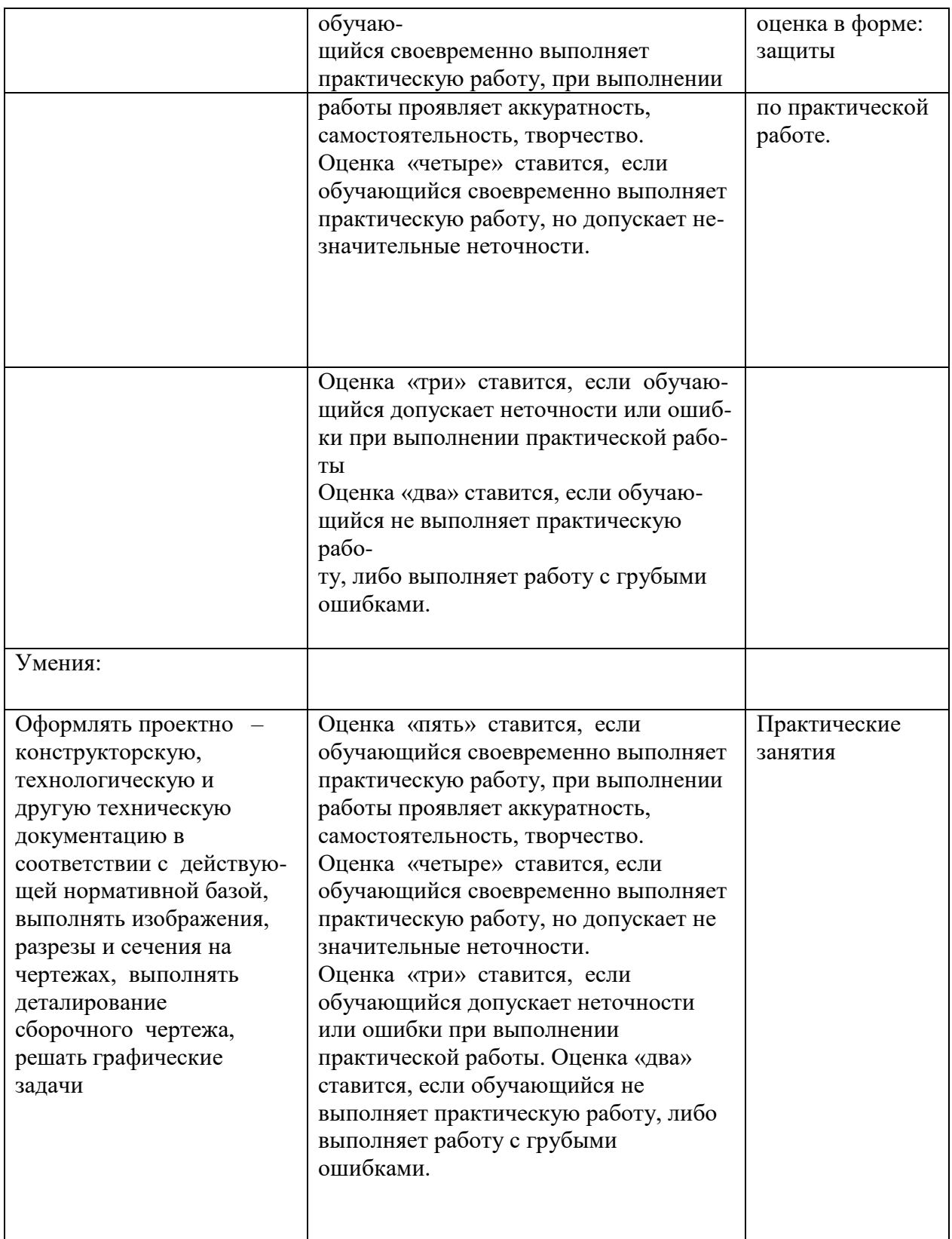

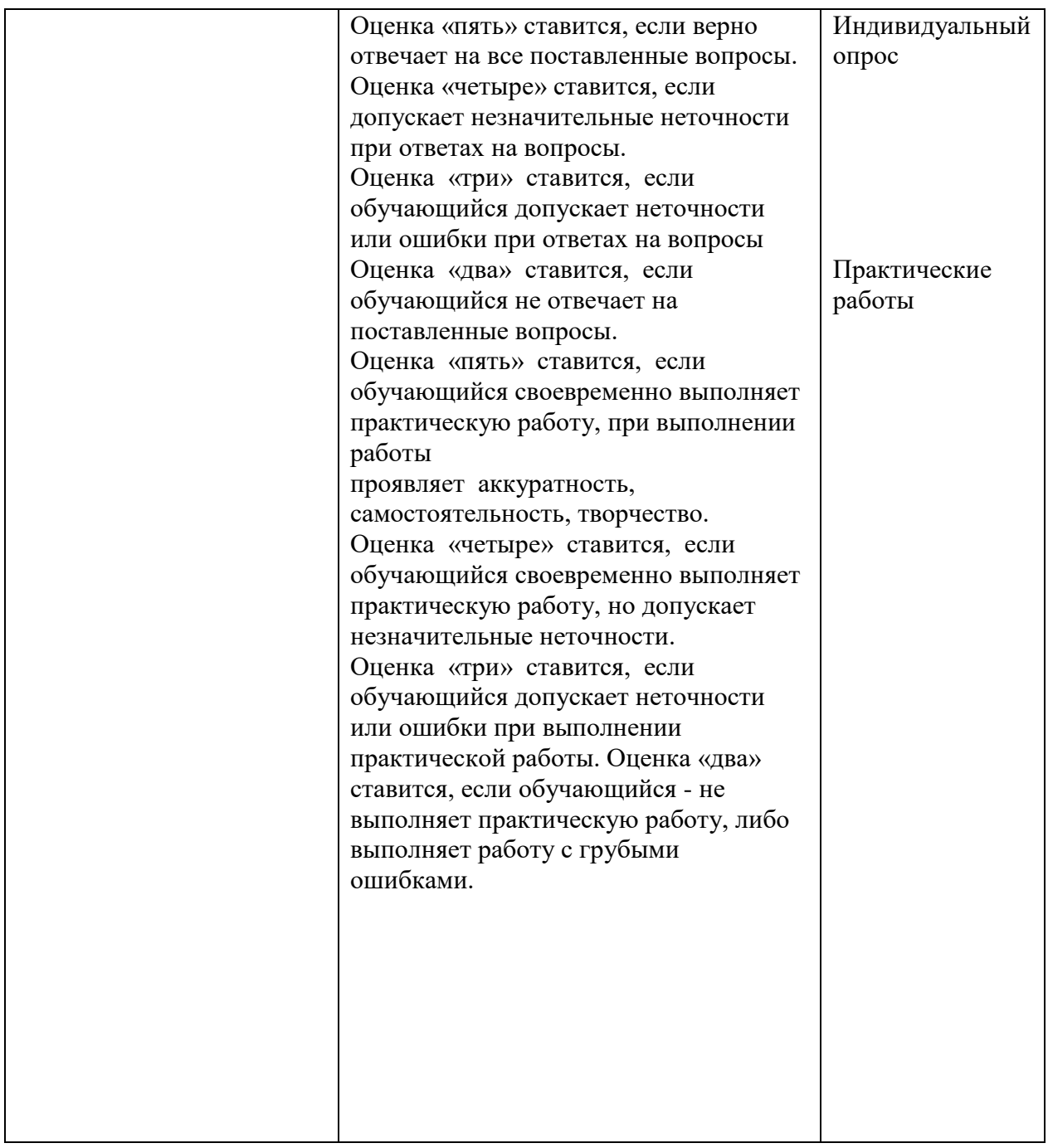